# Link Multiple Students to one Canvas Observer Account Bishop Dwenger High School

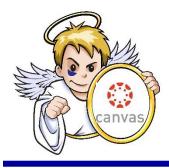

Parents of two or more students at Bishop Dwenger High School will want to include all of their students under one "Observer" account. On Verification Day, parents initiated "Observer" accounts for one student. Now we set the account to include all students in a given family.

#### **Open User Settings**

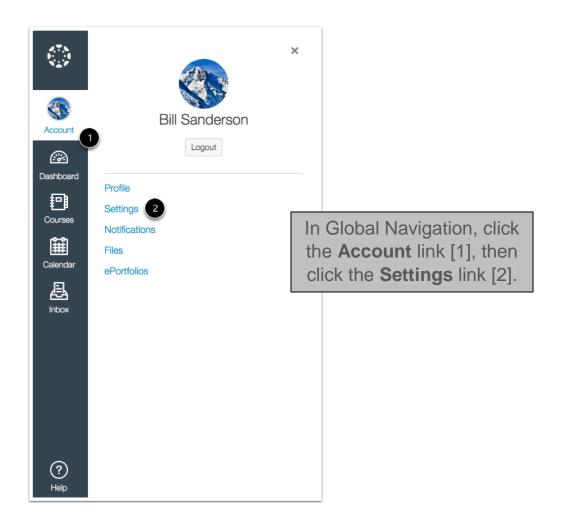

# Link Multiple Students to one Canvas Observer Account Bishop Dwenger High School

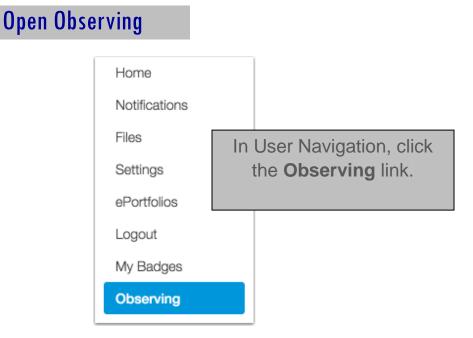

#### Add Student

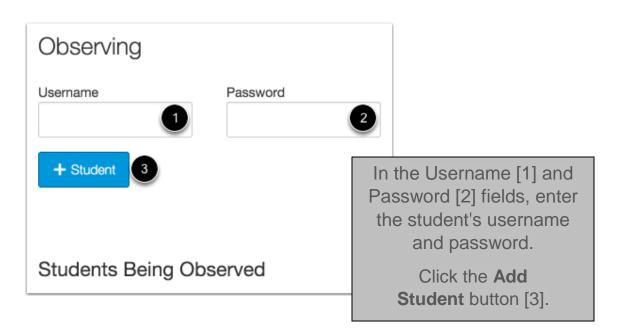

# Link Multiple Students to one Canvas Observer Account Bishop Dwenger High School

| View Student     |          |                                    |
|------------------|----------|------------------------------------|
| Observing        | Password |                                    |
| + Student        |          | View the Student you are observing |
| Students Being O | bserved  |                                    |
| Nora Sanderson 🔫 |          |                                    |
| Canvas Student   |          |                                    |